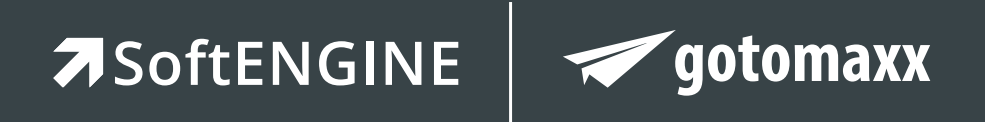

# **PDFMAILER**

## Vom Druckertreiber zum kaufmännischen Allround-Talent

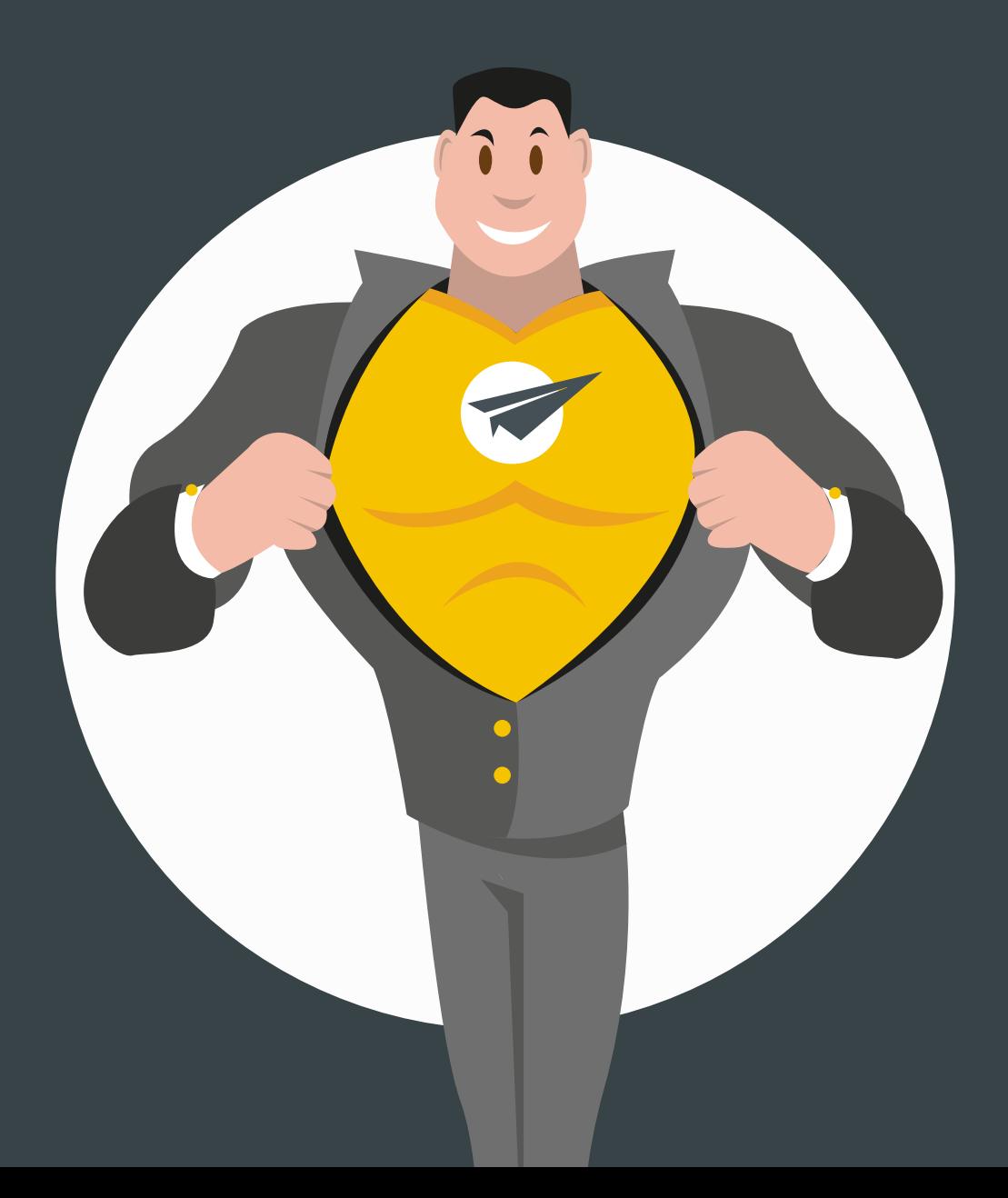

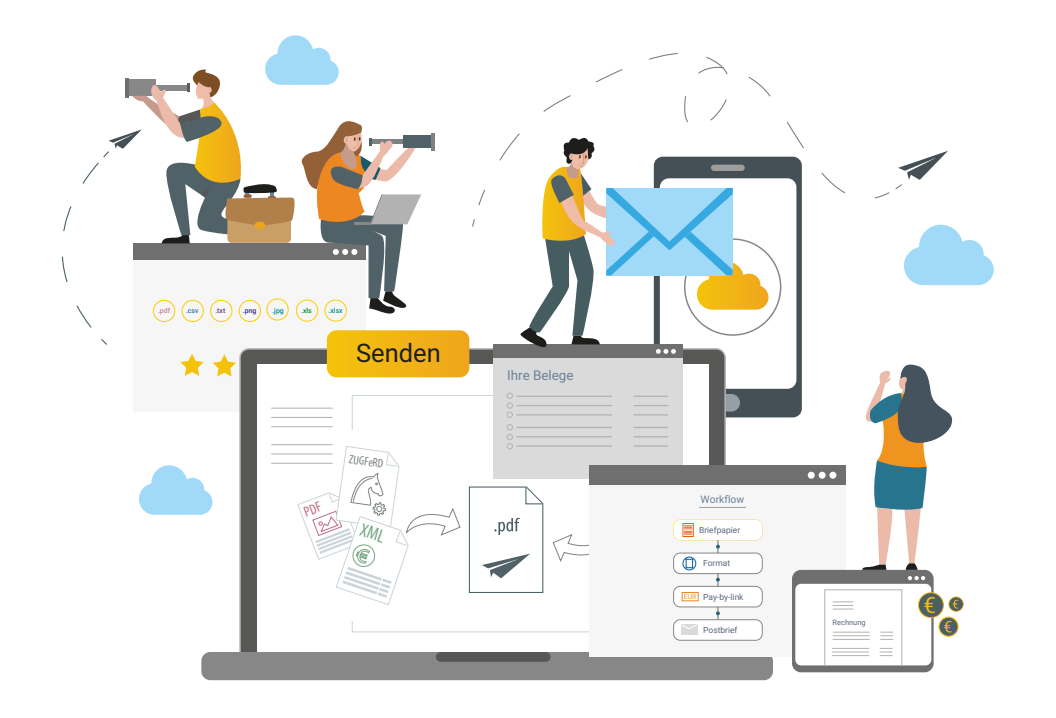

PDFMAILER ist der **STANDARD für POSTVERSAND & PDF** in der Bürowelt und hilft Ihnen, Ihren gesamten ausgehenden Dokumentenverkehr empfängergenau zu steuern!

Mit wenigen Mausklicks verbinden Sie Ihr CRM/ERP System und erhalten alle wichtigen Versandleistungen gebündelt auf einer einzigen, leistungsstarken Plattform.

Gleichzeitig verschaffen Sie sich einen Wettbewerbsvorteil und gute Möglichkeiten der Kundenbindung und der Verkaufsförderung.

Es gibt also keinen Grund, mit der Umstellung zu warten. Mit PDFMAILER bekommen Sie ein nützliches Werkzeug an die Hand, mit dem sich die Umstellung auf digitale Geschäftspost problemlos auf die individuellen Anforderungen anpassen und durchführen lässt.

Ob Geschäftspost auf postalischem oder elektronischem Versandweg per E-Mail zugestellt wird, kann für jeden Empfänger getrennt festgelegt werden.

- Automatisieren Sie effizient Druck- und Versandprozesse
- Setzen Sie individuelle Kundenanforderungen um
- Nutzen Sie ein großes Funktionsspektrum
- ◆ Sparen Sie Zeit, Geld & Nerven

### So verarbeitet PDFMAILER Ihre Geschäftspost

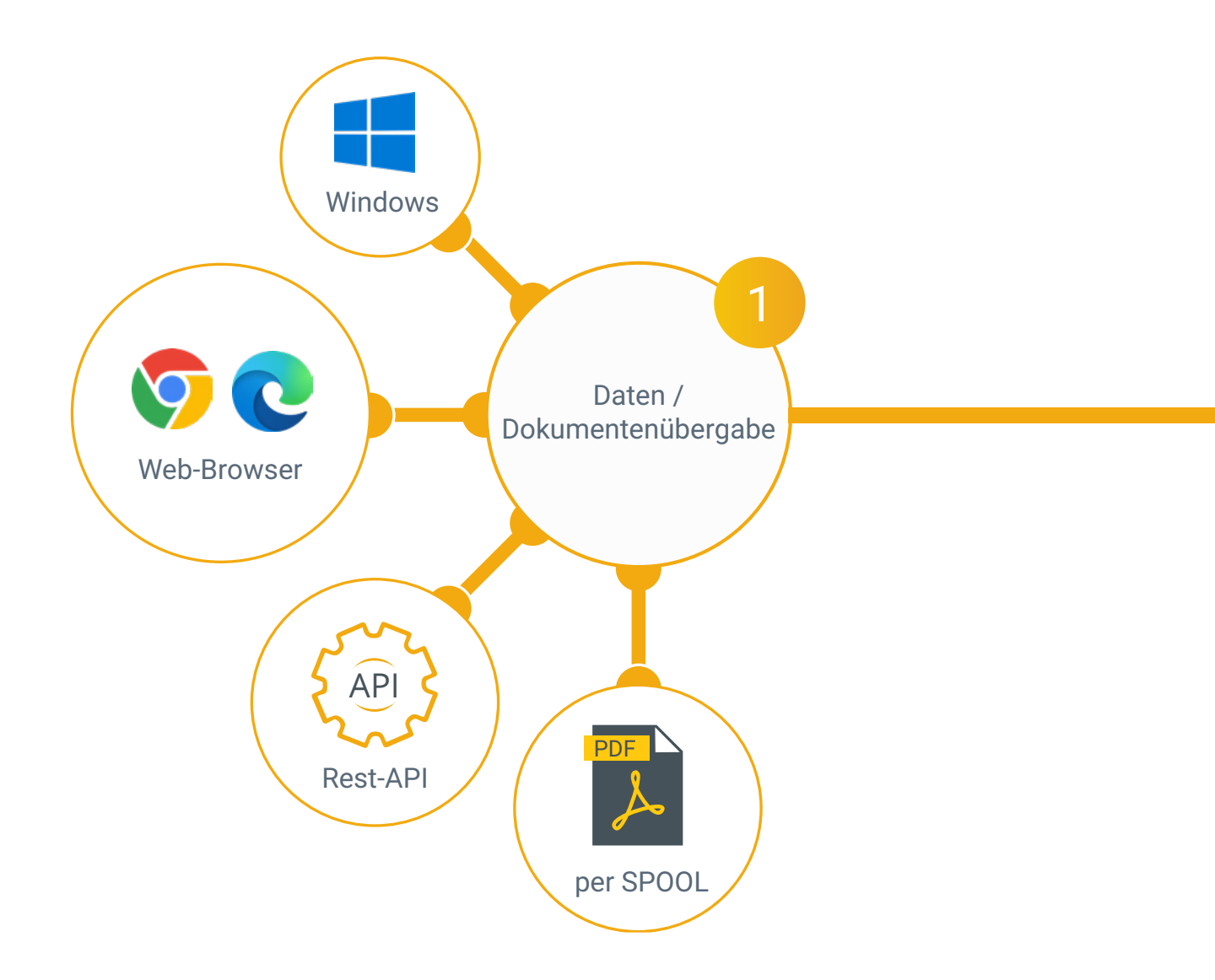

Dokumente können auf unterschiedliche Weise an PDFMAILER übergeben werden. Kompatibel mit Windows und dem Web-Browser ist PDFMAILER aus jeder druckfähigen Business-Anwendung heraus verfügbar, die Geschäftspost erstellt.

#### **Beispiel**

Sie haben einen Brief, Rechung oder Beleg in Ihrer ERP oder einem Office-Programm wie z.B. Word erstellt. Über den Windows-Druckertreiber ist PDFMAILER per Druckbefehl erreichbar. Ihr Dokument wird mit einem Klick übergeben.

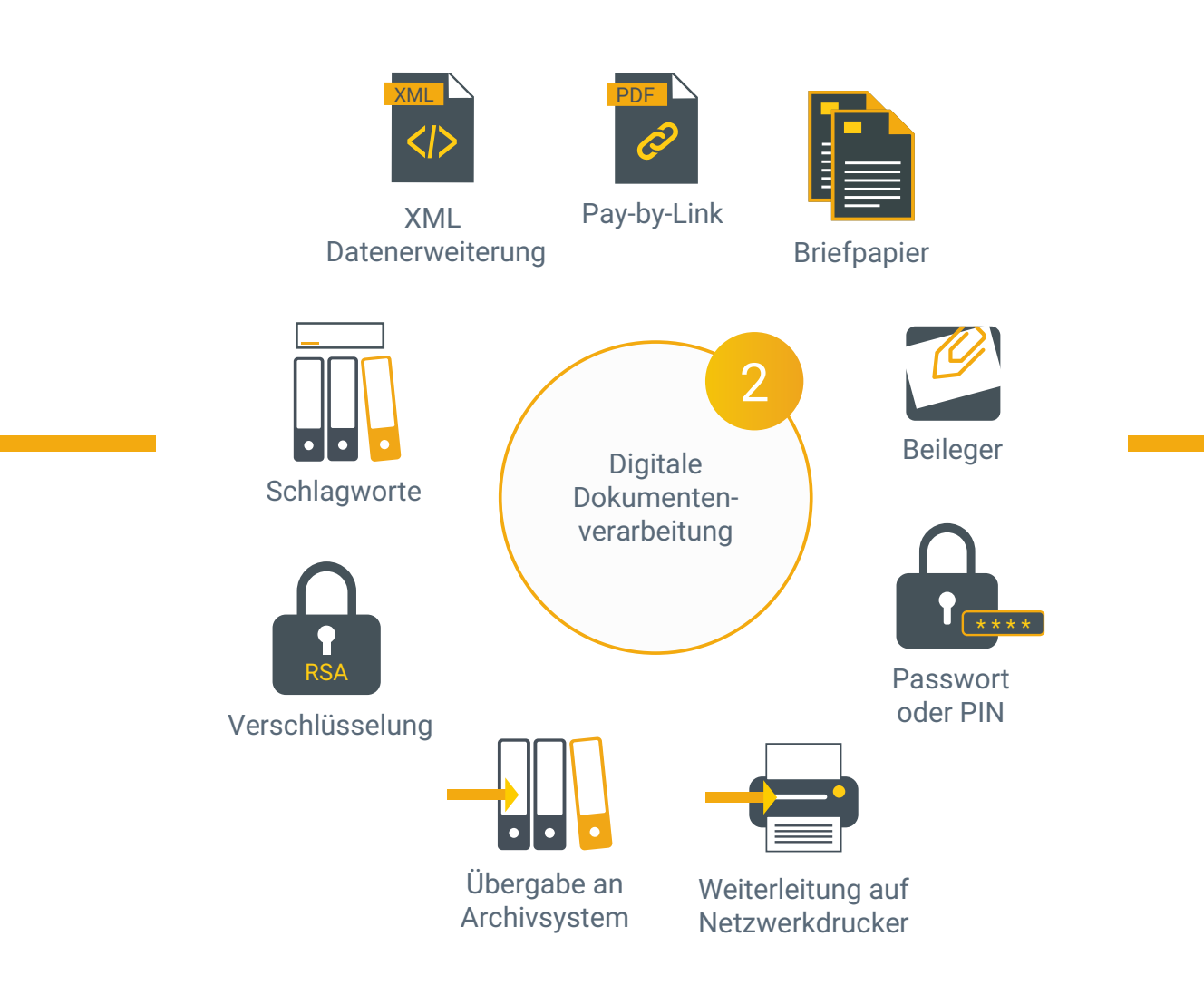

Übergebene Dokumente werden passgenau für den jeweiligen Empfänger verarbeitet und produziert.

- **Pay by-link:** Zahlmöglichkeit direkt im PDF.
- **Briefpapier:** Elektronisches Briefpapier hinterlegen für CI-konforme Geschäftspost.
- **Beileger:** Zusätzlich zur Geschäftspost einen Werbeflyer oder Angebot mitgeben.
- **Passwort oder PIN:** Dokumente DSGVOkonform und geschützt versenden.
- **Weiterleitung auf Netzwerkdrucker:** Dokumente als Ausdruck ausgeben.
- **Verschlüsselungen hinzufügen.**
- **Übergabe an Archivsystem:** Gesendete Dokumente digital archivieren.
- **Schlagworte:** Zum besseren Wiederfinden werden Schlagworte hinterlegt.
- **XML-Datenerweiterung:** Immer mehr Unternehmen setzen auf ZUGFeRD/XRechnung. Erstellen Sie diese mit PDFMAILER ohne großen Aufwand.

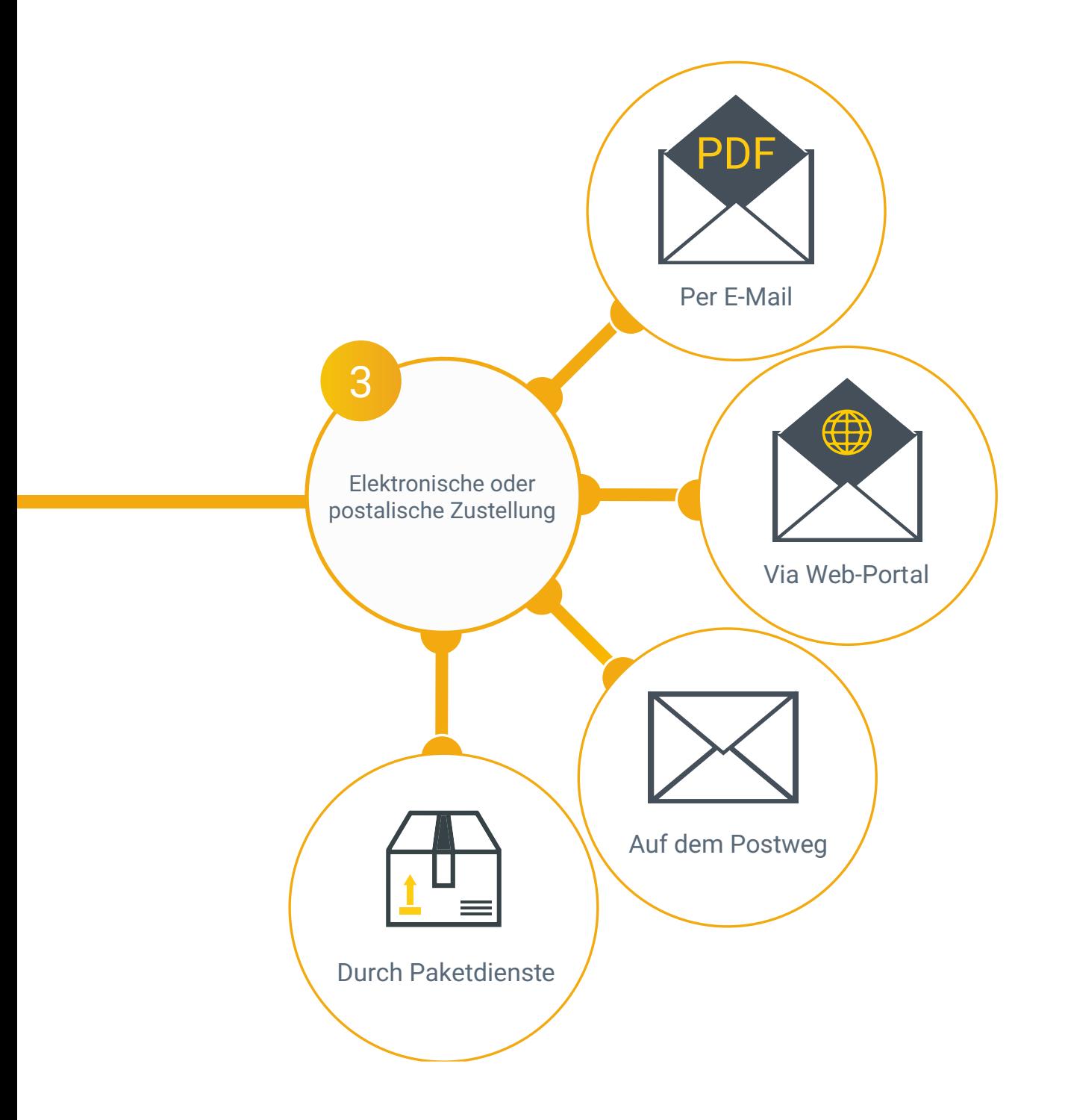

Alle Funktionen lassen sich auch kombinieren (z.B. ein Dokument wird per Post verschickt und gleichzeitig in ein Portal hochgeladen). Jeden Empfänger erreichen Sie auf dem gewünschten Versandweg. Ein Klick genügt!

- **Per E-Mail:** Das Dokument wird an Ihren Mail-Client weitergegeben und versandt.
- **Web-Portal:** Stellen Sie Ihren Kunden die Geschäftspost in einem Kundenportal zum Download bereit.
- **Postweg:** Ihre Briefe werden in einem Druckzentrum verarbeitet und dann klassisch per Post zugestellt. Das spart Zeit, Geld & Nerven.
- **Paketdienste:** Mit PDFMAILER können Paketmarken erstellt & gedruckt werden.

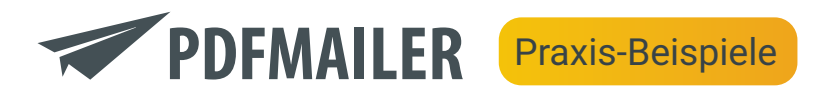

#### Eine Rechnung aus der SoftENGINE ERP versenden

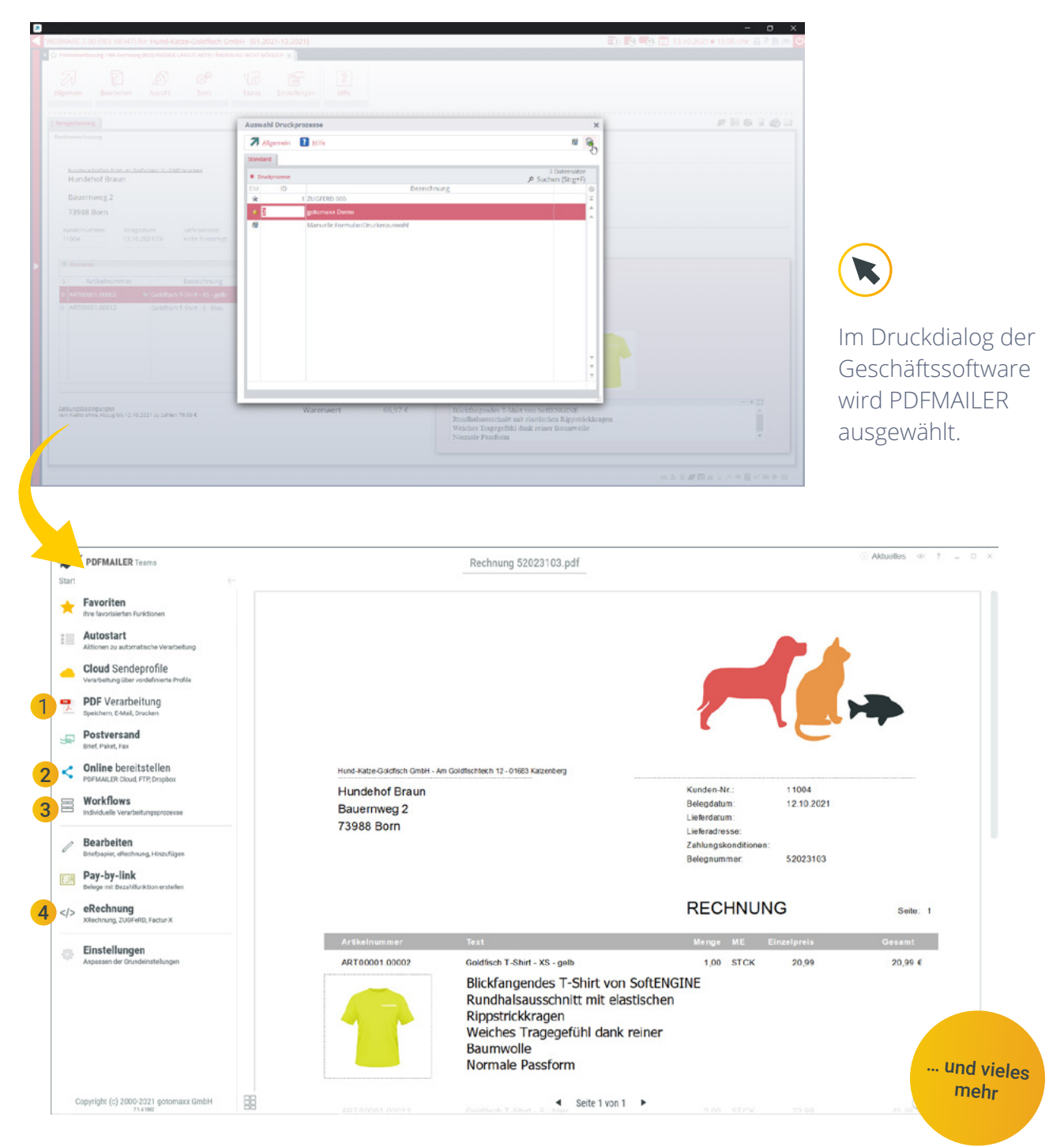

Automatisch öffnet sich das Dokument in PDFMAILER. Nun können Sie …

- … das Dokument per Mail verschicken oder es speichern (z.B. zwecks Archivierung).
- 2 … das Dokument online bereitstellen (PDFMAILER.CLOUD oder eigene Infrastruktur)
- 3 … Workflows definieren
- 4 … XRechnung/ZUGFeRD-Daten erstellen

#### Eigene Workflows erstellen

Ein Workflow ist ein linearer Ablauf verschiedener PDFMAILER Aktionen. Hiermit lassen sich viele Prozesse rund um den Versand von Geschäftspost definieren und automatisieren.

Definieren Sie z.B. eigene Workflows für den Versand von Mahnungen oder Rechnungen. Die Reihenfolge der Aktionen lässt sich per Drag & Drop ändern.

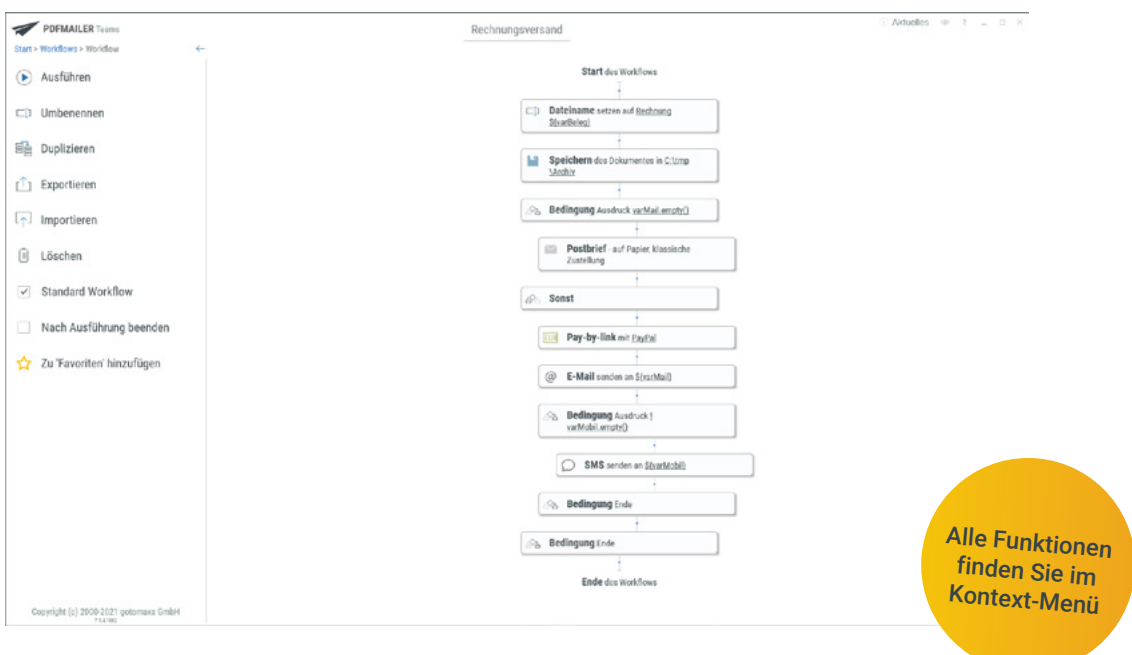

#### Seriendruck-Modus

PDFMAILER kann nicht nur einzelne Dokumente, sondern auch eine Liste von Dokumenten verarbeiten.

Hierzu können z.B. in der SoftENGINE ERP Rechnungen in den Selektionspool geladen und per Druckbefehl an PDFMAILER übergeben werden. **Jedes Dokument wird nun nach dem definierten Workflow verarbeitet und automatisiert versandt.**

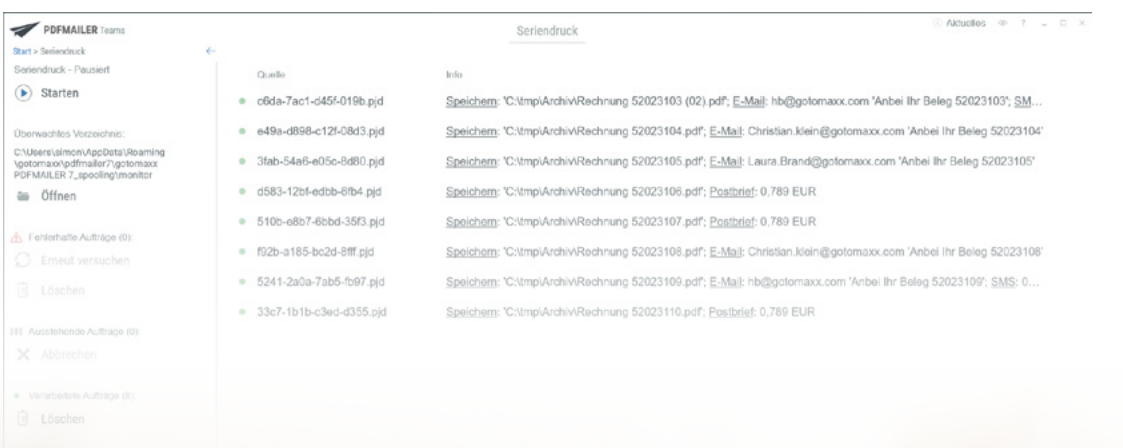

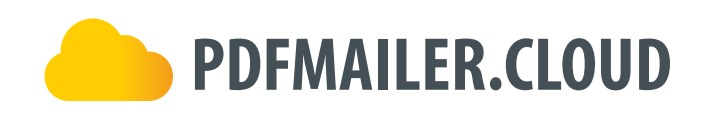

#### Mit PDFMAILER.CLOUD besser zusammenarbeiten.

Nicht nur für Ihre Kunden bietet PDFMAILER exklusive Services. Auch für Ihre Mitarbeiter können Sie Mehrwerte schaffen, ohne dabei viel investieren zu müssen.

Verträge, Dokumente und elektronische Lohnabrechnungen können über PDFMAILER.CLOUD geschützt bereitgestellt werden. Die Verwaltung von personenbezogenen Mitarbeiter-Dokumenten an zentraler Stelle ist übersichtlich und für beide Seiten bequem. Außerdem sind die Daten sicher, denn der Mitarbeiter loggt sich mit seinem Passwort in seinen Account ein.

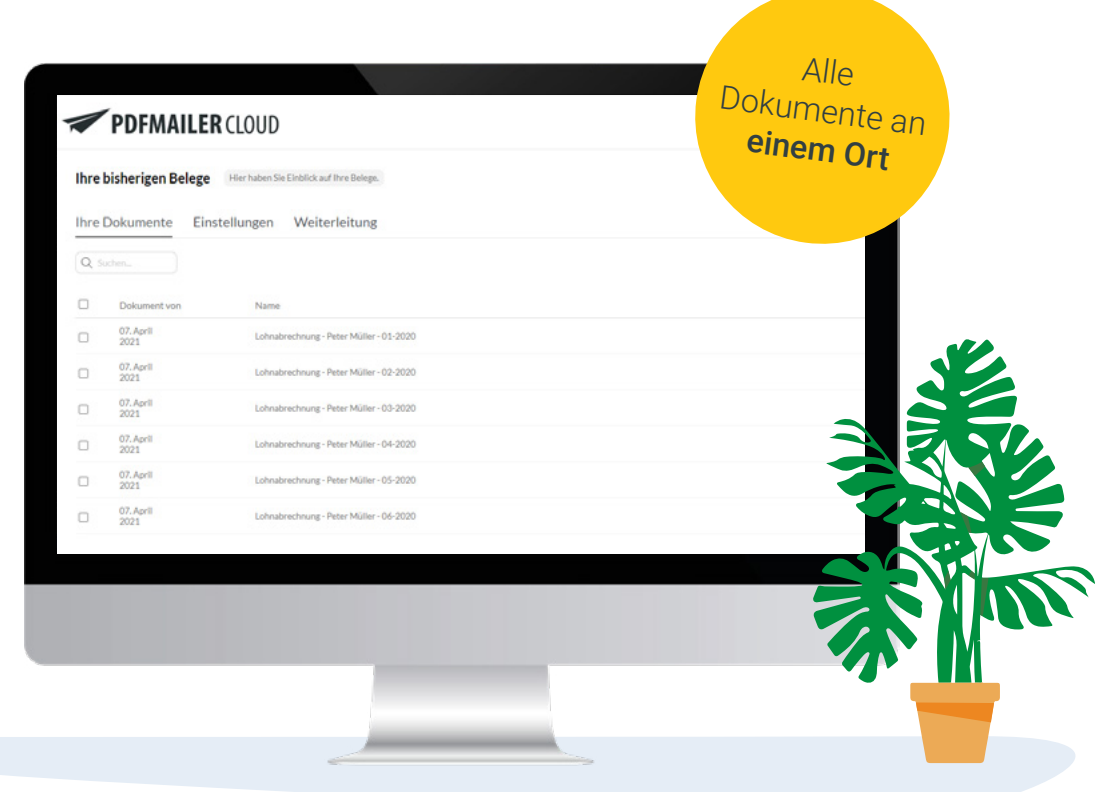

Mitarbeiter können ihre Lohnabrechnungen, Arbeitsverträge und andere Dokumente auf der Plattform ansehen und herunterladen.

Prozesse werden beschleunigt und Vorgesetzte mit Berechtigung können sich im Mitarbeiterportal über die Angestellten informieren

Jetzt Geschäftspost digitalisieren und jeden Empfänger auf dem besten Versandweg erreichen.

[Kostenfrei testen](https://www.gotomaxx.com/trial-register/)

Mehr erfahren

[PDFMAILER.CLOUD](https://pdfmailer.cloud/)

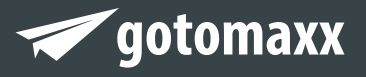

gotomaxx software GmbH

Alte Bundesstraße 16 • 76846 Hauenstein Telefon: +49 (0) 63 92 - 995 100 www.gotomaxx.com

© 2021